### **IlmuKomputer.Com** ikatlah ilmu dengan menuliskannya

### **Muhamad Husni Lafif**

*muhamadhusnilafif@yahoo.com http://royalclaas.blogspot.com*

### **Perhitungan Tentang Subnetting**

*Lisensi Dokumen:*

*Copyright © 2003-2007 IlmuKomputer.Com*

*Seluruh dokumen di IlmuKomputer.Com dapat digunakan, dimodifikasi dan disebarkan secara bebas untuk tujuan bukan komersial (nonprofit), dengan syarat tidak menghapus atau merubah atribut penulis dan pernyataan copyright yang disertakan dalam setiap dokumen. Tidak diperbolehkan melakukan penulisan ulang, kecuali mendapatkan ijin terlebih dahulu dari IlmuKomputer.Com.*

### IlmuKomputer.( lkatlah limu dengan menuliskannya

### **Penghitungan Subnetting**

Subnetting adalah sebuah cara untuk membagi-bagi alamat IP. Alamat IP penting untuk dibagi-bagi karena persediaan IP address saat ini terbatas; disisi lain, laju pertumbuhan devais-devais yang tersambung dengan internet pun semakin banyak.

Penghitungan subnetting bisa dilakukan dengan dua cara, cara binary yang relatif lambat dan cara khusus yang lebih cepat. Pada hakekatnya semua pertanyaan tentang subnetting akan berkisar di empat masalah: Jumlah Subnet, Jumlah Host per Subnet, Blok Subnet, dan Alamat Host- Broadcast.

Penulisan IP address umumnya adalah dengan 192.168.1.2. Namun adakalanya ditulis dengan 192.168.1.2/24, apa ini artinya? Artinya bahwa IP address 192.168.1.2 dengan subnet mask 255.255.255.0. Lho kok bisa seperti itu? Ya, /24 diambil dari penghitungan bahwa 24 bit subnet mask diselubung dengan binari 1. Atau dengan kata lain, subnet masknya adalah: 11111111.11111111.11111111.00000000 (255.255.255.0). Konsep ini yang disebut dengan CIDR (Classless Inter-Domain Routing) yang diperkenalkan pertama kali tahun 1992 oleh IEFT.

Pertanyaan berikutnya adalah Subnet Mask berapa saja yang bisa digunakan untuk melakukan subnetting? Ini terjawab dengan tabel di bawah:

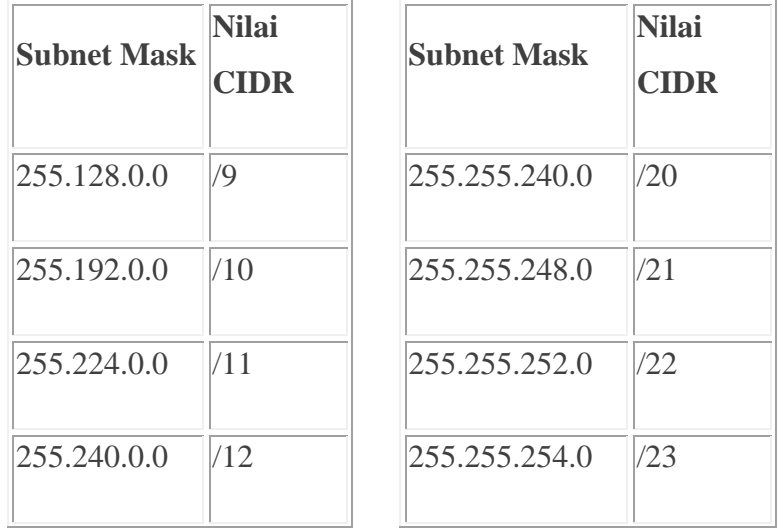

## IlmuKomputer.(

katlah ilmu dengan menuliskannya

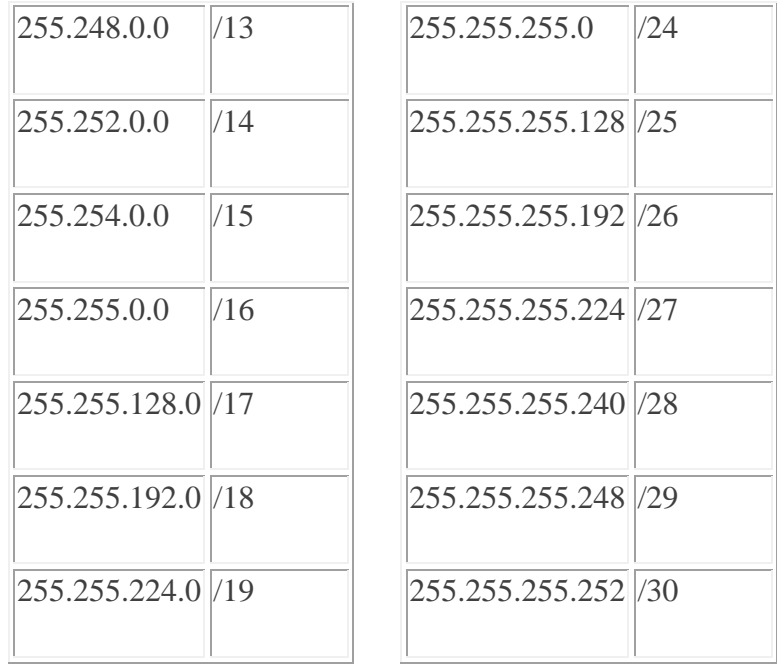

#### **SUBNETTING PADA IP ADDRESS CLASS C**

Baik, sekarang mari langsung latihan saja. Subnetting seperti apa yang terjadi dengan sebuah NETWORK ADDRESS **192.168.1.0/26** ?

**Analisa**: 192.168.1.0 berarti kelas C dengan Subnet Mask /26 berarti 11111111.11111111.11111111.11000000 (255.255.255.192).

**Penghitungan**: Seperti sudah saya sebutkan sebelumnya semua pertanyaan tentang subnetting akan berpusat di 4 hal, jumlah subnet, jumlah host per subnet, blok subnet, alamat host dan broadcast yang valid. Jadi kita selesaikan dengan urutan seperti itu:

- 1. **Jumlah Subnet** =  $2^x$ , dimana x adalah banyaknya binari 1 pada oktet terakhir subnet mask (2 oktet terakhir untuk kelas B, dan 3 oktet terakhir untuk kelas A). Jadi Jumlah Subnet adalah  $2^2 = 4$  subnet
- 2. **Jumlah Host per Subnet** =  $2^y$  2, dimana y adalah adalah kebalikan dari x yaitu banyaknya binari 0 pada oktet terakhir subnet. Jadi jumlah host per subnet adalah  $2^6$  - 2 = 62 host

# **IlmuKomputer.Com**

ikatlah ilmu dengan menuliskannya

- 3. **Blok Subnet** = 256 192 (nilai oktet terakhir subnet mask) = 64. Subnet berikutnya adalah  $64 + 64 = 128$ , dan 128+64=192. Jadi subnet lengkapnya adalah **0, 64, 128, 192**.
- 4. Bagaimana dengan alamat **host dan broadcast yang valid**? Kita langsung buat tabelnya. Sebagai catatan, host pertama adalah 1 angka setelah subnet, dan broadcast adalah 1 angka sebelum subnet berikutnya.

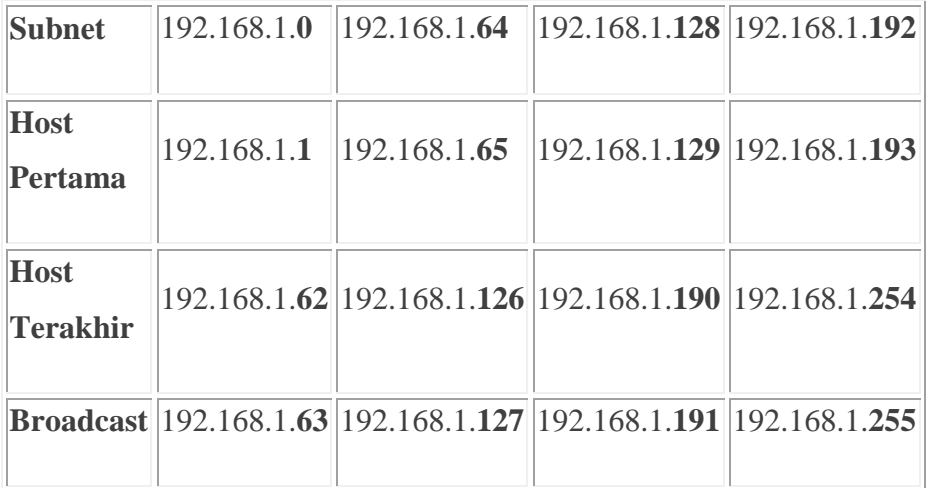

Kita sudah selesaikan subnetting untuk IP address Class C. Dan kita bisa melanjutkan lagi untuk subnet mask yang lain, dengan konsep dan teknik yang sama. Subnet mask yang bisa digunakan untuk subnetting class C adalah seperti di bawah. Silakan anda coba menghitung seperti cara diatas untuk subnetmask lainnya.

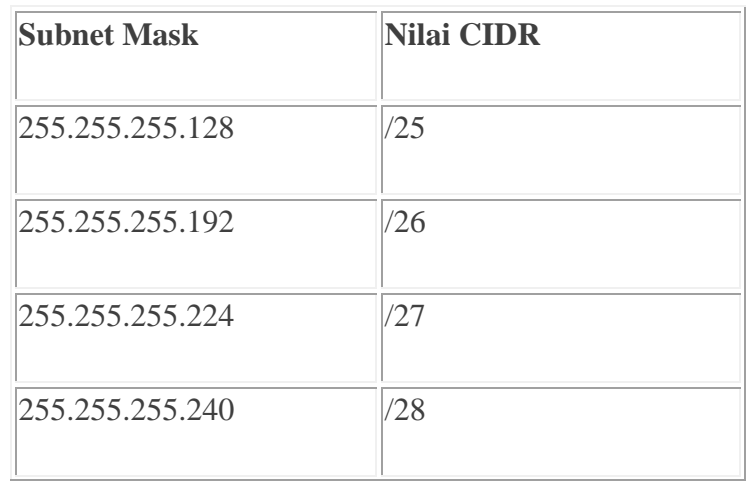

# **IlmuKomputer.**C

Heatlah linu dengan menuliskannya

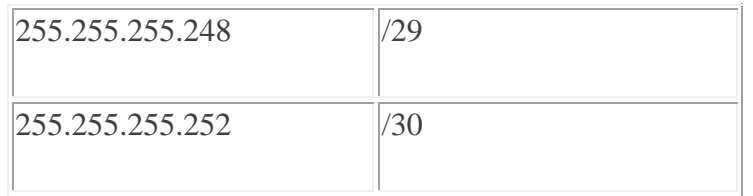

### **SUBNETTING PADA IP ADDRESS CLASS B**

subnet mask yang bisa digunakan untuk subnetting class B adalah seperti dibawah. Sengaja saya pisahkan jadi dua, blok sebelah kiri dan kanan karena masing-masing berbeda teknik terutama untuk oktet yang "dimainkan" berdasarkan blok subnetnya. CIDR /17 sampai /24 caranya sama persis dengan subnetting Class C, hanya blok subnetnya kita masukkan langsung ke oktet ketiga, bukan seperti Class C yang "dimainkan" di oktet keempat. Sedangkan CIDR /25 sampai /30 (kelipatan) blok subnet kita "mainkan" di oktet keempat, tapi setelah selesai oktet ketiga berjalan maju (coeunter) dari 0, 1, 2, 3, dst.

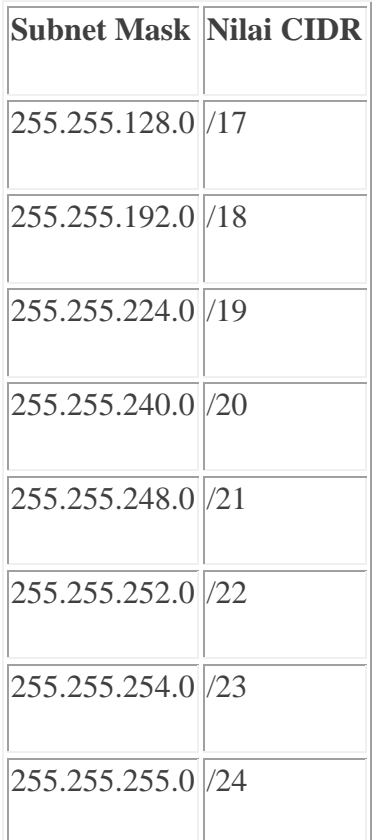

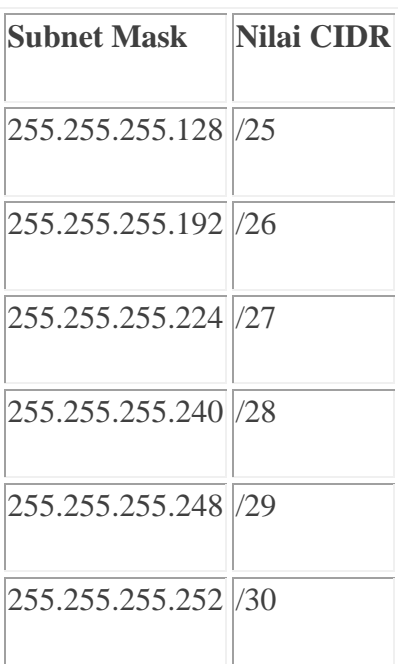

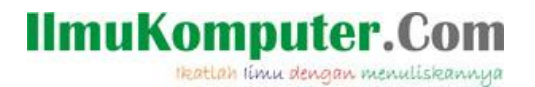

Baik, kita coba dua soal untuk kedua teknik subnetting untuk Class B. Kita mulai dari yang menggunakan subnetmask dengan CIDR /17 sampai /24. Contoh network address **172.16.0.0/18**.

**Analisa**: 172.16.0.0 berarti kelas B, dengan Subnet Mask /18 berarti 11111111.11111111.11000000.00000000 (255.255.192.0).

#### **Penghitungan**:

- 1. **Jumlah Subnet** =  $2^x$ , dimana x adalah banyaknya binari 1 pada 2 oktet terakhir. Jadi Jumlah Subnet adalah  $2^2 = 4$  subnet
- 2. **Jumlah Host per Subnet** =  $2^y$  2, dimana y adalah adalah kebalikan dari x yaitu banyaknya binari 0 pada 2 oktet terakhir. Jadi jumlah host per subnet adalah  $2^{14}$  - 2 = 16.382 host
- 3. **Blok Subnet** = 256 192 = 64. Subnet berikutnya adalah 64 + 64 = 128, dan 128+64=192. Jadi subnet lengkapnya adalah **0, 64, 128, 192**.

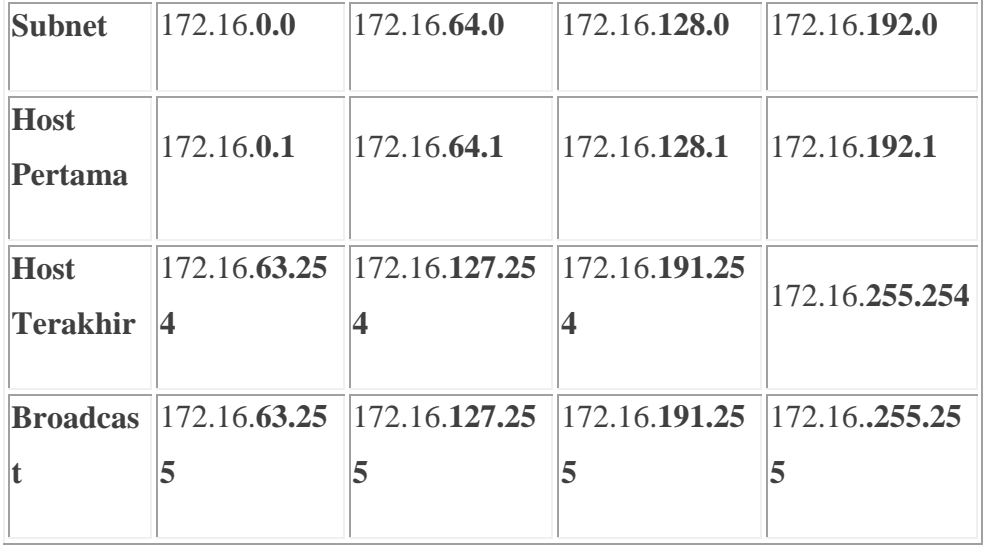

4. **Alamat host dan broadcast yang valid?**

Berikutnya kita coba satu lagi untuk Class B khususnya untuk yang menggunakan subnetmask CIDR /25 sampai /30. Contoh network address **172.16.0.0/25**.

**Analisa**: 172.16.0.0 berarti kelas B, dengan Subnet Mask /25 berarti 11111111.11111111.11111111.10000000 (255.255.255.128).

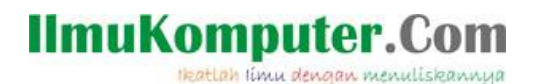

### **Penghitungan**:

- 1. **Jumlah Subnet** =  $2^9$  = 512 subnet
- 2. **Jumlah Host per Subnet** =  $2^7 2 = 126$  host
- 3. **Blok Subnet** = 256 128 = 128. Jadi lengkapnya adalah (**0, 128**)
- 4. **Alamat host dan broadcast yang valid**?

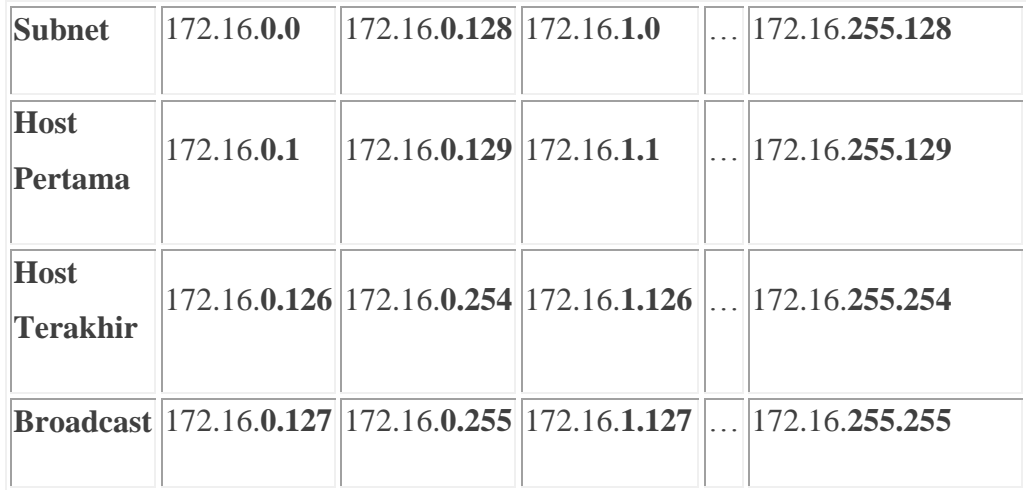

Masih bingung juga?

### **SUBNETTING PADA IP ADDRESS CLASS A**

Kalau sudah mantab dan paham, kita lanjut ke Class A. Konsepnya semua sama saja. Perbedaannya adalah di **OKTET** mana kita mainkan blok subnet. Kalau Class C di oktet ke 4 (terakhir), kelas B di Oktet 3 dan 4 (2 oktet terakhir), kalau Class A di oktet 2, 3 dan 4 (3 oktet terakhir). Kemudian subnet mask yang bisa digunakan untuk subnetting class A adalah semua subnet mask dari CIDR /8 sampai /30.

Kita coba latihan untuk network address **10.0.0.0/16**.

**Analisa**: 10.0.0.0 berarti kelas A, dengan Subnet Mask /16 berarti 11111111.11111111.00000000.00000000 (255.255.0.0).

### **Penghitungan**:

### omputer.(

Heatlah linu dengan menuliskannya

- 1. **Jumlah Subnet** =  $2^8$  = 256 subnet
- 2. **Jumlah Host per Subnet** =  $2^{16}$  2 = 65534 host
- 3. **Blok Subnet** = 256 255 = 1. Jadi subnet lengkapnya: 0,1,2,3,4, etc.
- **Subnet** | 10.**0.0.0** | 10.1.0.0 … 10.**254.0.0** 10.**255.0.0 Host Pertama** 10.**0.0.1** 10.**1.0.1** … 10.**254.0.1** 10.**255.0.1 Host Terakhir** 10.**0.255.25 4** 10.**1.255.25 4** … 10.**254.255.25 4** 10.**255.255.25 4 Broadcas** 10.**0.255.25 t 5** 10.**1.255.25 5** … 10.**254.255.25 5** 10.**255.255.25 5**
- 4. **Alamat host dan broadcast yang valid**?

**Catatan**: Semua penghitungan subnet diatas berasumsikan bahwa IP Subnet-Zeroes (dan IP Subnet-Ones) dihitung secara default. Buku versi terbaru Todd Lamle dan juga CCNA setelah 2005 sudah mengakomodasi masalah IP Subnet-Zeroes (dan IP Subnet-Ones) ini. CCNA pre-2005 tidak memasukkannya secara default (meskipun di kenyataan kita bisa mengaktifkannya dengan command ip subnet-zeroes), sehingga mungkin dalam beberapa buku tentang CCNA serta soalsoal test CNAP, anda masih menemukan rumus penghitungan Jumlah Subnet =  $2^x$ - 2

# IlmuKomputer.Com

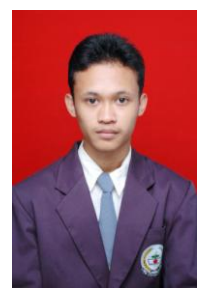

Penulis : Muhamad Husni Lafif

Email : [muhamadhusnilafif@yahoo.com](mailto:muhamadhusnilafif@yahoo.com) atau [lanthing.25@gmail.com](mailto:lanthing.25@gmail.com)

Riwayat Hidup : saya anak pertama lahir di kebumen pada tanggal 20 Oktober 1990 tahun 2006 lulus SMP 06 kebumen dan melanjutkan di SMK telkom shandy putra purwokerto mengambil jurusan jaringan komputer, pada tahun 2009 melanjutkan D4 Telekomunikasi di Politeknik Negeri Semarang sampai sekarang.